# **Distribution EOLE - Tâche #33376**

Scénario # 33512 (Terminé (Sprint)): Tâches de documentation reportées des sprint précédants

## **Documenter la variable ad\_enum\_users\_groups**

05/11/2021 15:31 - Arnaud FORNEROT

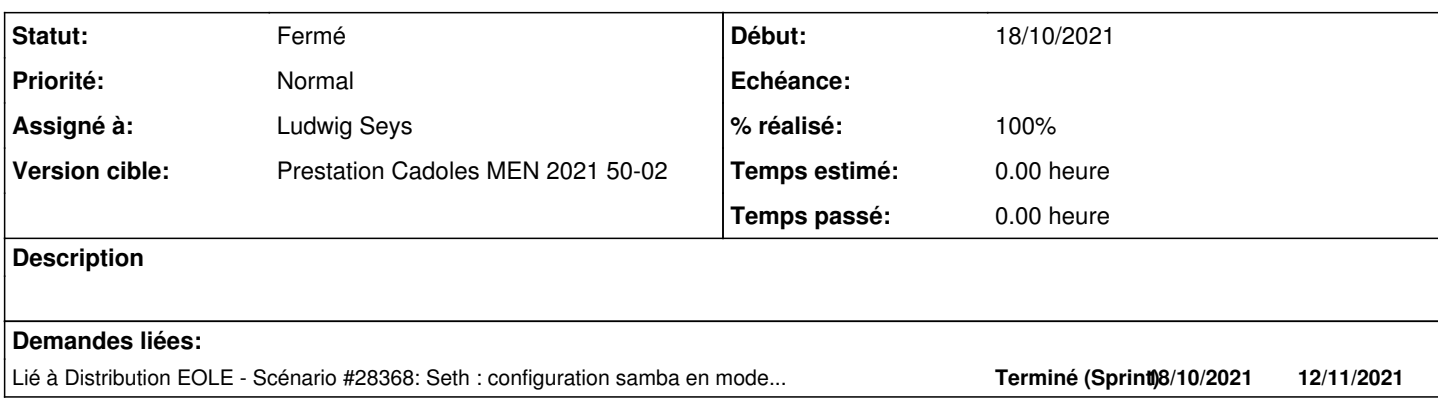

#### **Historique**

## **#1 - 24/11/2021 10:04 - Joël Cuissinat**

On pourra également préciser sa valeur par défaut actuelle :

- non sur les DC
- oui sur les serveurs membres

## **#2 - 07/12/2021 14:51 - Emmanuel GARETTE**

Scénario de rattachement original : [#28368](https://dev-eole.ac-dijon.fr/issues/28368)

A ajouter ici : [http://eole.ac-dijon.fr/documentations/2.8/completes/HTML/ModuleSeth/co/03\\_ActiveDirectory\\_Expert.html](http://eole.ac-dijon.fr/documentations/2.8/completes/HTML/ModuleSeth/co/03_ActiveDirectory_Expert.html)

La variable "Proposer les utilisateurs/groupes via la commande getent" ("ad\_enum\_users\_groups") est une variable en mode expert qui permet de lister les utilisateurs AD directement dans la base des utilisateurs systèmes.

Si on fait la commande "getent passwd" on pourra donc voir les utilisateurs systèmes mais également les utilisateurs de l'AD.

Si on met cette variable à "non", il sera possible d'avoir les informations de l'utilisateur (getent passwd nom\_utilisateur) mais il n'apparaitra plus dans la liste des utilisateurs (getent passwd).

Techniquement cela veut dire qu'on pourra toujours placer des ACL sur des fichiers ou un quota pour l'utilisateur. Par contre il ne sera plus dans la liste complète des utilisateurs. En effet cette liste est appeler à différent moment de la vie du système. Lister tous les utilisateurs de l'AD étant potentiellement très long, cela amènera des ralentissement important du système.

Cette variable est actuellement à "oui" sur Scribe, AmonEcole et sur un Seth membre. Par contre cette variable est à "non" sur un DC.

#### **#3 - 07/12/2021 14:51 - Emmanuel GARETTE**

*- Assigné à mis à Ludwig Seys*

### **#4 - 13/12/2021 15:24 - Joël Cuissinat**

*- Tâche parente changé de #28368 à #33512*

#### **#5 - 13/12/2021 15:25 - Joël Cuissinat**

*- Lié à Scénario #28368: Seth : configuration samba en mode membre : pouvoir désactiver "winbind enum user/groups" ajouté*

#### **#6 - 20/12/2021 10:21 - Ludwig Seys**

*- Statut changé de Nouveau à En cours*

## **#7 - 20/12/2021 10:40 - Ludwig Seys**

*- % réalisé changé de 0 à 50*

création :

/2\_8/modules/Seth/23\_ConfigurationExpert/OngletAD-Utilisateur.unit /Zz-commun/Zz-ressources/images/moduleSeth/gen\_config/ongletActiveDirectory/UtilisateurAdEnumUsersGroups.png

liaisons pour seth dans partie options avancées (/2\_8/modules/Seth/23\_ConfigurationExpert/03\_ActiveDirectory\_Expert.scen)

#### **#8 - 20/12/2021 11:02 - Ludwig Seys**

*- Statut changé de En cours à À valider*

*- % réalisé changé de 50 à 100*

la variables n'étant pas présente dans scribe les ajouts ont été fait pour amonecole et seth.

## **#9 - 06/01/2022 10:36 - Emmanuel GARETTE**

*- Statut changé de À valider à Résolu*

## **#10 - 07/01/2022 16:13 - Joël Cuissinat**

- *Statut changé de Résolu à Fermé*
- *Restant à faire (heures) mis à 0.0*

relu et amélioré.